## **Junior Course Selection Worksheet**

-All students should account for all 9 periods of the school day.

-Counselors work hard to schedule students into their primary elective choices, but all students are asked to provide a few extra electives to be used as alternatives if needed.

-Please use the provided course list when entering courses into the student portal and double check to make sure the correct courses have been entered and saved.

-When choosing electives please note the following:

Courses with 1 number are 1 semester courses. For example, Debate 1830 or Multimedia 1 6808

Courses with 2 numbers are 2 semester courses. For example, Art Fundamentals 8801/8802

Courses with a (2P) only have 1 number, but are taught over 2 periods. For example: Culinary Arts 4 7859 (2P)

## **Junior Courses**

-Classes with the \* symbol will be added for you based on teacher recommendations.

-**Junior students should enter requests for the following courses into the student portal:**

**PE—Choose from Sports Fitness (reg PE), Group Fitness and Dance, Athletic Strength and Conditioning (Excel PE) and PE Leadership (application required)**

**Courses 7, 8 and 9—Choose electives based on high school graduation and college requirements and/or to explore courses that are relevant to a potential future career. Include ASP as an elective if you want that class. To request a period of early release or late arrival you must have a cumulative unweighted G.P.A. of 2.5 or higher and zero failing grades in the previous semester.**

**Alternative Courses—Choose and enter alternative electives in case a primary request cannot be filled.**

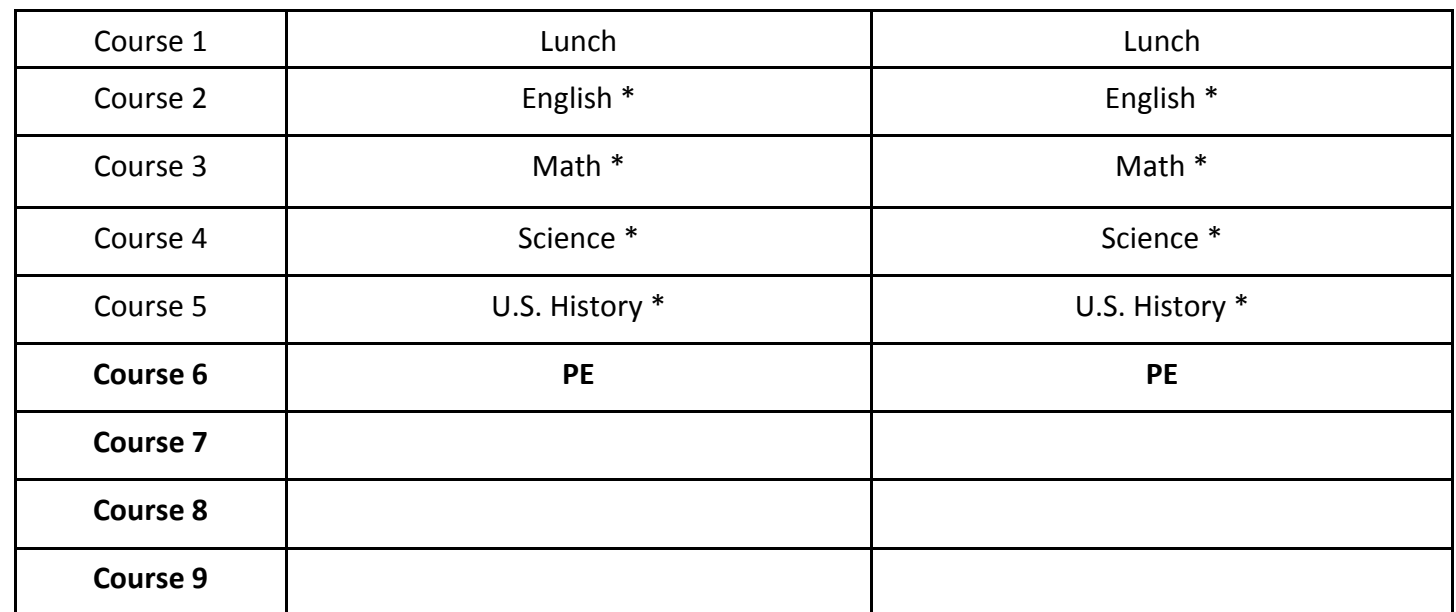

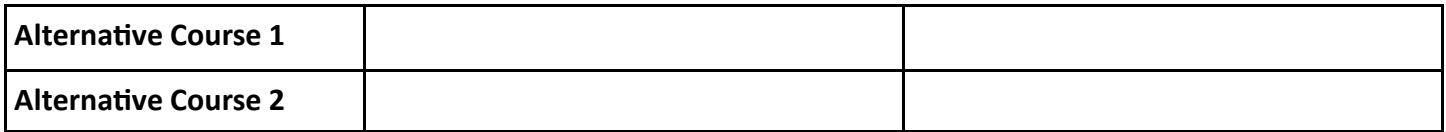